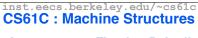

Lecture #11 - Floating Point II

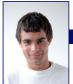

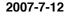

#### Scott Beamer, Instructor

Sony & Nintendo make E3

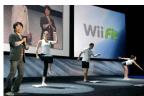

#### Review

- Floating Point numbers approximate values that we want to use.
- IEEE 754 Floating Point Standard is most widely accepted attempt to standardize interpretation of such numbers
  - · Every desktop or server computer sold since ~1997 follows these conventions
- Summary (single precision):

23 22 31 30 S Exponent Significand 23 bits

1 bit 8 bits

• (-1)S x (1 + Significand) x 2(Exponent-127)

Double precision identical, bias of 1023

### **Precision and Accuracy**

Don't confuse these two terms!

Precision is a count of the number bits in a computer word used to represent a value.

Accuracy is a measure of the difference between the actual value of a number and its computer representation.

High precision permits high accuracy but doesn't guarantee it. It is possible to have high precision but low accuracy.

Example: float pi = 3.14;

pi will be represented using all 24 bits of the significant (highly precise), but is only an approximation (not accurate).

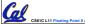

## **Fractional Powers of 2**

0 1.0 0.5 1/2 0.25 1/4 0.125 1/8 0.0625 0.03125 0.015625 0.0078125 0.00390625 0.001953125 10 0.0009765625 0.00048828125 0.000244140625 13 0 0001220703125 14 0.00006103515625 15 0.000030517578125

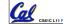

# **Representation of Fractions**

"Binary Point" like decimal point signifies boundary between integer and fractional parts:

Example 6-bit representation:

 $10.1010_2 = 1x2^1 + 1x2^{-1} + 1x2^{-3} = 2.625_{10}$ 

If we assume "fixed binary point", range of 6-bit representations with this format:

0 to 3.9375 (almost 4)

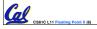

### **Understanding the Significand (1/2)**

- Method 1 (Fractions):
  - In decimal:  $0.340_{10} \Rightarrow 340_{10}/1000_{10}$  $=>34_{10}/100_{10}$
  - In binary:  $0.110_2 \Rightarrow 110_2/1000_2 = 6_{10}/8_{10}$ =>  $11_2/100_2 = 3_{10}/4_{10}$
  - Advantage: less purely numerical, more thought oriented; this method usually helps people understand the meaning of the significand better

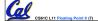

### **Understanding the Significand (2/2)**

- Method 2 (Place Values):
  - · Convert from scientific notation
  - In decimal:  $1.6732 = (1x10^{0}) + (6x10^{-1}) +$  $(7x10^{-2}) + (3x10^{-3}) + (2x10^{-4})$
  - In binary:  $1.1001 = (1x2^{0}) + (1x2^{-1}) +$  $(0x2^{-2}) + (0x2^{-3}) + (1x2^{-4})$
  - · Interpretation of value in each position extends beyond the decimal/binary point
  - Advantage: good for quickly calculating significand value; use this method for translating FP numbers

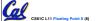

## **Example: Converting Binary FP to Decimal**

## 0| 0110 1000|101 0101 0100 0011 0100 0010 |

- · Sign: 0 => positive
- Exponent:
  - $\cdot 0110 \ 1000_{\text{two}} = 104_{\text{ten}}$
  - Bias adjustment: 104 127 = -23
- Significand:
  - $\cdot$ 1 + 1x2<sup>-1</sup>+ 0x2<sup>-2</sup> + 1x2<sup>-3</sup> + 0x2<sup>-4</sup> + 1x2<sup>-5</sup> +... =1+2<sup>-1</sup>+2<sup>-3</sup>+2<sup>-5</sup>+2<sup>-7</sup>+2<sup>-9</sup>+2<sup>-14</sup>+2<sup>-15</sup>+2<sup>-17</sup>+2<sup>-22</sup>  $= 1.0_{ten} + 0.666115_{ten}$
- Represents: 1.666115<sub>ten</sub>\*2<sup>-23</sup> ~ 1.986\*10<sup>-7</sup>

(about 2/10,000,000)

## Converting Decimal to FP (1/3)

- Simple Case: If denominator is an exponent of 2 (2, 4, 8, 16, etc.), then it's easy.
- Show MIPS representation of -0.75
  - $\cdot -0.75 = -3/4$
  - $\cdot -11_{two}/100_{two} = -0.11_{two}$
  - Normalized to -1.1<sub>two</sub> x 2<sup>-1</sup>
  - · (-1)S x (1 + Significand) x 2(Exponent-127)
  - $(-1)^1$  x  $(1 + .100\ 0000\ ...\ 0000)$  x  $2^{(126-127)}$

1 0111 1110 100 0000 0000 0000 0000 0000

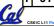

## Converting Decimal to FP (2/3)

- Not So Simple Case: If denominator is not an exponent of 2.
  - Then we can't represent number precisely. but that's why we have so many bits in significand: for precision
  - · Once we have significand, normalizing a number to get the exponent is easy.
  - · So how do we get the significand of a neverending number?

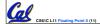

## Converting Decimal to FP (3/3)

- Fact: All rational numbers have a repeating pattern when written out in decimal.
- Fact: This still applies in binary.
- To finish conversion:
  - · Write out binary number with repeating pattern.
  - · Cut it off after correct number of bits (different for single v. double precision).
  - Derive Sign, Exponent and Significand fields.

### **Example: Representing 1/3 in MIPS**

1/3

- $= 0.33333..._{10}$
- = 0.25 + 0.0625 + 0.015625 + 0.00390625 + ...
- = 1/4 + 1/16 + 1/64 + 1/256 + ...
- $= 2^{-2} + 2^{-4} + 2^{-6} + 2^{-8} + \dots$
- $= 0.0101010101..._{2} * 2^{0}$
- = 1.0101010101... <sub>2</sub> \* 2<sup>-2</sup>
- · Sign: 0
- Exponent = -2 + 127 = 125 = 01111101
- Significand = 0101010101...

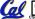

#### Representation for ± ∞

- In FP, divide by 0 should produce ± ∞, not overflow.
- ·Why?
  - OK to do further computations with ∞ E.g., X/0 > Y may be a valid comparison
  - Ask math majors
- IEEE 754 represents ± ∞
  - Most positive exponent reserved for ∞
  - · Significands all zeroes

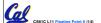

#### Representation for 0

- Represent 0?
  - · exponent all zeroes
  - · significand all zeroes too
  - · What about sign?
- Why two zeroes?
  - · Helps in some limit comparisons
  - · Ask math majors

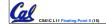

amer. Summer 2007 © UC

# **Representation for Not a Number**

- What is sqrt(-4.0) or 0/0?
  - If ∞ not an error, these shouldn't be either.
  - · Called Not a Number (NaN)
  - · Exponent = 255, Significand nonzero
- · Why is this useful?
  - · Hope NaNs help with debugging?
  - They contaminate: op(NaN, X) = NaN

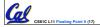

Beamer, Summer 2007 © UC

## Representation for Denorms (1/2)

- Problem: There's a gap among representable FP numbers around 0
  - · Smallest representable pos num:

$$a = 1.0..._{2} * 2^{-126} = 2^{-126}$$

· Second smallest representable pos num:

$$b = 1.000.....1 \ _2 * 2^{-126} = 2^{-126} + 2^{-149}$$

$$a - 0 = 2^{-126}$$

$$b - a = 2^{-149}$$
Normalization and implicit 1 is to blame!

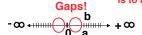

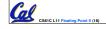

namer Summer 2007 © UCI

### Representation for Denorms (2/2)

- Solution:
  - We still haven't used Exponent = 0, Significand nonzero
  - Denormalized number: no leading 1, implicit exponent = -126.
  - Smallest representable pos num: a = 2<sup>-149</sup>
  - Second smallest representable pos num:

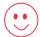

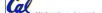

Beamer, Summer 2007 © UCE

### **Overview**

• Reserve exponents, significands:

| Exponent | Significand | Object        |
|----------|-------------|---------------|
| 0        | 0           | 0             |
| 0        | nonzero     | Denorm        |
| 1-254    | anything    | +/- fl. pt. # |
| 255      | 0           | +/- ∞         |
| 255      | nonzero     | NaN           |
|          |             |               |

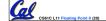

Beamer, Summer 2007 © UCI

#### **Peer Instruction**

- Let f(1,2) = # of floats between 1 and 2
- Let f(2,3) = # of floats between 2 and 3

```
1: f(1,2) < f(2,3)
2: f(1,2) = f(2,3)
3: f(1,2) > f(2,3)
```

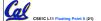

#### Administrivia...Midterm in 11 days!

- Midterm 10 Evans Mon 2007-7-23 @ 7-10pm
  - · Conflicts/DSP? Email Me
- · How should we study for the midterm?
  - Form study groups -- don't prepare in isolation!
  - Attend the review session (2007-7-20 Time & Place TBD) Look over HW, Labs, Projects

  - Write up your 1-page study sheet--handwritten
  - Go over old exams HKN office has put them online (link from 61C home page)
- If you have trouble remembering whether it's +127 or -127
  - remember the exponent bits are <u>unsigned</u> and have max=255, min=0, so what do we have to do?

#### **More Administrivia**

- Assignments
  - · Proj1 due tonight @ 11:59pm
  - · HW4 due 7/15 @ 11:59pm
  - Proj2 posted, due 7/20 @ 11:59pm
- Mistaken Green Sheet Error
  - When I said jal was R[31] = PC + 8, it should be R[31] = PC + 4 until after the midterm
  - Treat it this way on HW4 and Midterm

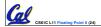

### Rounding

- Math on real numbers ⇒ we worry about rounding to fit result in the significant field.
- FP hardware carries 2 extra bits of precision, and rounds for proper value
- Rounding occurs when...
  - · converting double to single precision
  - converting floating point # to an integer
  - · Intermediate step if necessary

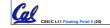

## **IEEE Four Rounding Modes**

- Round towards + ∞
  - ALWAYS round "up":  $2.1 \Rightarrow 3, -2.1 \Rightarrow -2$
- Round towards ∞
  - ALWAYS round "down": 1.9 ⇒ 1, -1.9 ⇒ -2
- Round towards 0 (I.e., truncate)
  - · Just drop the last bits
- Round to (nearest) even (default)
  - Normal rounding, almost:  $2.5 \Rightarrow 2$ ,  $3.5 \Rightarrow 4$
  - · Like you learned in grade school (almost)
  - · Insures fairness on calculation
  - · Half the time we round up, other half down
- · Also called Unbiased

### Integer Multiplication (1/3)

Paper and pencil example (unsigned):

```
Multiplicand 1000
Multiplier
              <u>x10</u>01
                1000
              0000
             0000
           +1000
           01001000
```

• m bits x n bits = m + n bit product

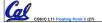

#### Integer Multiplication (2/3)

- In MIPS, we multiply registers, so:
  - · 32-bit value x 32-bit value = 64-bit value
- Syntax of Multiplication (signed):
  - mult register1, register2
  - · Multiplies 32-bit values in those registers & puts 64-bit product in special result regs:
    - puts product upper half in hi, lower half in lo
  - · hi and lo are 2 registers separate from the 32 general purpose registers
  - · Use mfhi register & mflo register to move from hi, lo to another register

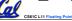

### Integer Multiplication (3/3)

- Example:
  - •in C: a = b \* c;
  - · in MIPS:
    - let b be \$s2; let c be \$s3; and let a be \$s0 and \$s1 (since it may be up to 64 bits)

```
mult $s2,$s3 # b*c
mfhi $s0
              # upper half of
              # product into $s0
              # lower half of
mflo $s1
              # product into $s1
```

 Note: Often, we only care about the lower half of the product.

## Integer Division (1/2)

• Paper and pencil example (unsigned):

```
1001
                          Quotient
Divisor 1000|1001010
                         Dividend
             -<u>1000</u>
                  10
                  101
                  1010
                  -1000
                     10
                         Remainder
                (or Modulo result)
```

• Dividend = Quotient x Divisor + Remainder

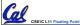

## **Integer Division (2/2)**

- · Syntax of Division (signed):
  - register1, register2
  - · Divides 32-bit register 1 by 32-bit register 2:
  - · puts remainder of division in hi, quotient in lo
- Implements C division (/) and modulo (%)
- Example in C: a = c / d;
- in MIPS: a↔\$s0;b↔\$s1;c↔\$s2;d↔\$s3

```
div $s2,$s3
                # 1o=c/d, hi=c%d
mflo $s0
                # get quotient
mfhi $s1
                # get remainder
```

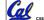

### **Unsigned Instructions & Overflow**

 MIPS also has versions of mult, div for unsigned operands:

multu

divu

- Determines whether or not the product and quotient are changed if the operands are signed or unsigned.
- MIPS does not check overflow on ANY signed/unsigned multiply, divide instr
  - · Up to the software to check hi

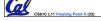

# **FP Addition & Subtraction**

- · Much more difficult than with integers (can't just add significands)
- · How do we do it?
  - · De-normalize to match larger exponent
  - · Add significands to get resulting one
  - · Normalize (& check for under/overflow)
  - · Round if needed (may need to renormalize)
- If signs ≠, do a subtract. (Subtract similar)
  - If signs ≠ for add (or = for sub), what's ans sign?
- · Question: How do we integrate this into the integer arithmetic unit? [Answer: We don't!]

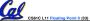

#### **MIPS Floating Point Architecture (1/4)**

- Separate floating point instructions:
  - · Single Precision:

add.s, sub.s, mul.s, div.s

· Double Precision:

add.d, sub.d, mul.d, div.d

- These are <u>far more complicated</u> than their integer counterparts
  - Can take much longer to execute

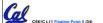

.....

#### **MIPS Floating Point Architecture (2/4)**

- Problems:
  - Inefficient to have different instructions take vastly differing amounts of time.
  - Generally, a particular piece of data will not change FP ⇔ int within a program.
    - Only 1 type of instruction will be used on it.
  - · Some programs do no FP calculations
  - It takes lots of hardware relative to integers to do FP fast

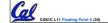

eamer Summer 2007 © UCI

## **MIPS Floating Point Architecture (3/4)**

- 1990 Solution: Make a completely separate chip that handles only FP.
- Coprocessor 1: FP chip
  - contains 32 32-bit registers: \$f0, \$f1, ...
    most of the registers specified in .s and
  - .d instruction refer to this set
  - separate load and store: lwc1 and swc1 ("load word coprocessor 1", "store ...")
  - Double Precision: by convention, even/odd pair contain one DP FP number: \$£0/\$£1, \$£2/\$£3, ..., \$£30/\$£31
  - Even register is the name

Beamer, Summer 20

ABC

1: FFF

3: FTF

## **MIPS Floating Point Architecture (4/4)**

- 1990 Computer actually contains multiple separate chips:
  - · Processor: handles all the normal stuff
  - · Coprocessor 1: handles FP and only FP;
  - · more coprocessors?... Yes, later
  - Today, FP coprocessor integrated with CPU, or cheap chips may leave out FP HW
- Instructions to move data between main processor and coprocessors:
  - •mfc0, mtc0, mfc1, mtc1, etc.
- Appendix contains many more FP ops

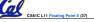

Beamer, Summer 2007 © UC

### **Peer Instruction**

- Converting float -> int -> float produces same float number
- Converting int -> float -> int produces same int number
- . FP add is associative:

(x+y)+z = x+(y+z)

4: FTT
5: TFF
6: TFT
7: TTF
8: TTT
8: TTT

# "And in conclusion..."

Reserve exponents, significands:

 $\begin{array}{cccc} \textbf{Exponent} & \textbf{Significand} & \textbf{Object} \\ \textbf{0} & \textbf{0} & \textbf{0} \\ \textbf{0} & \textbf{nonzero} & \textbf{Denorm} \\ \textbf{1-254} & \textbf{anything} & \textbf{+/- fl. pt. \#} \\ \textbf{255} & \textbf{0} & \textbf{+/- } \\ \textbf{255} & \textbf{nonzero} & \textbf{NaN} \\ \end{array}$ 

- Integer mult, div uses hi, lo regs
   mfhi and mflo copies out.
- Four rounding modes (to even default)
- MIPS FL ops complicated, expensive

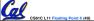

Beamer, Summer 2007 © UCE